## **راهنماي اينترنتي كاربر**  $\begin{tabular}{l|c|c|c} $\mathbf{A},\mathbf{Q},\bullet$ $\mathbf{T}_2$-$\mathbf{S}_2$ & $\mathbf{0}$ & $\mathbf{0}$$ EPSON<sup>®</sup> EPSON STYLUS. PHOTO R2400

دوبار<br>ESPR2400<br>دوبار کليک کنيد<br>دوبار کليک

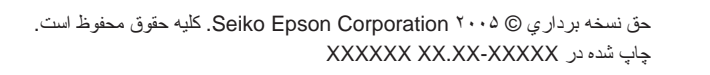

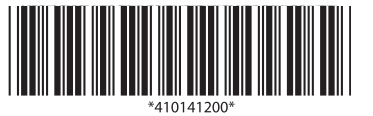

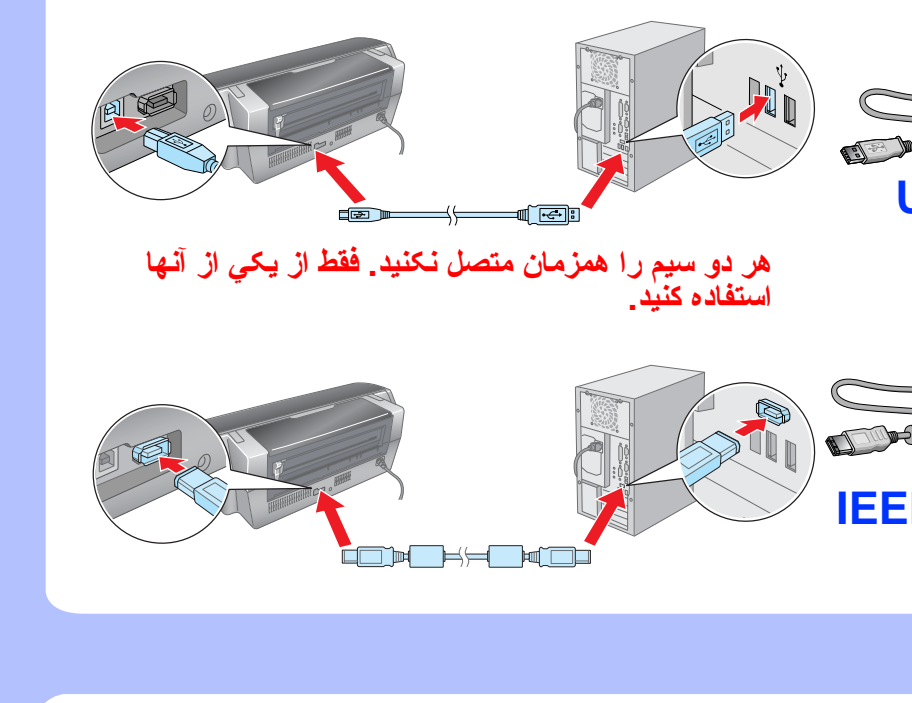

# **.٧ اطلاعات بيشتر**

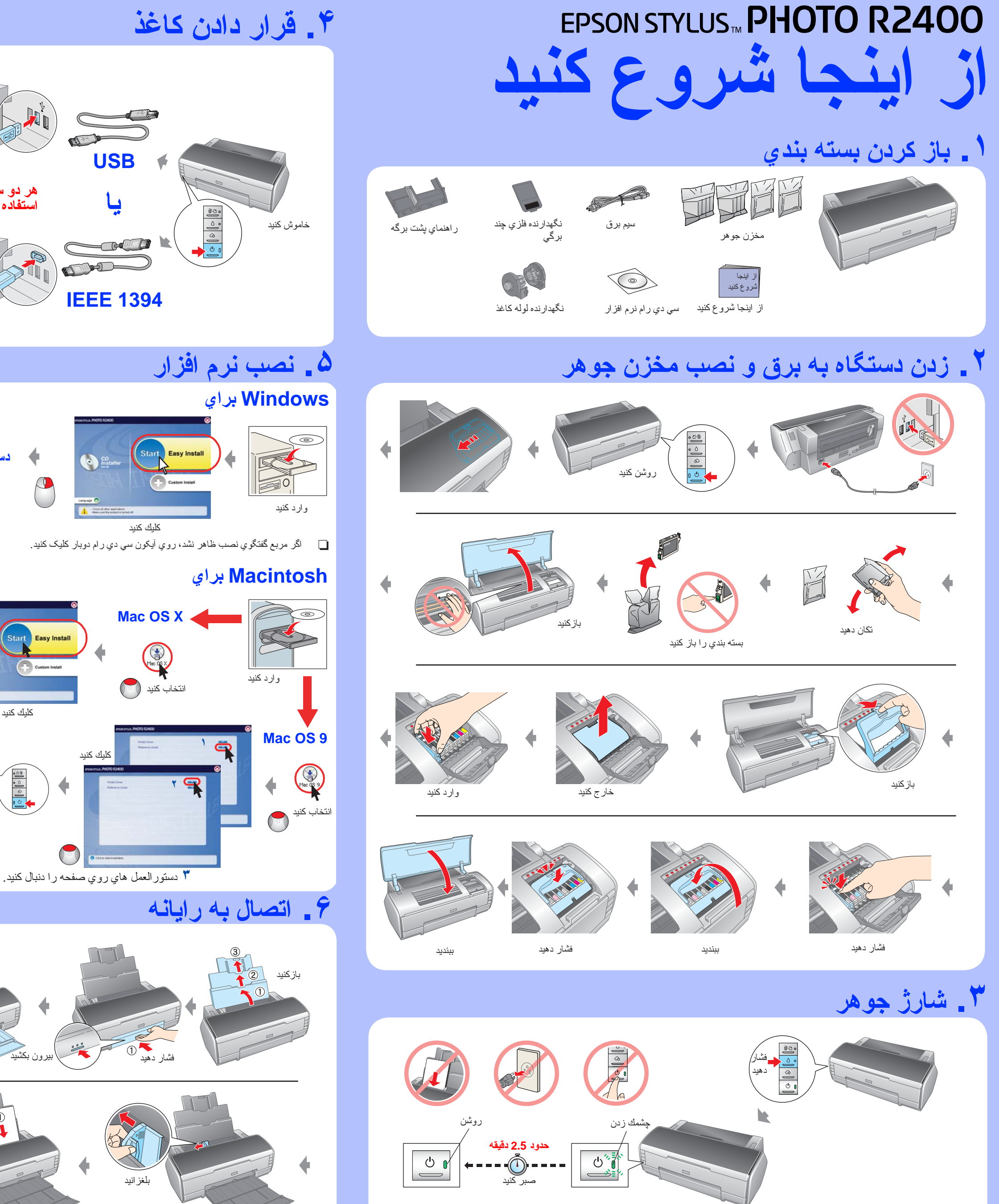

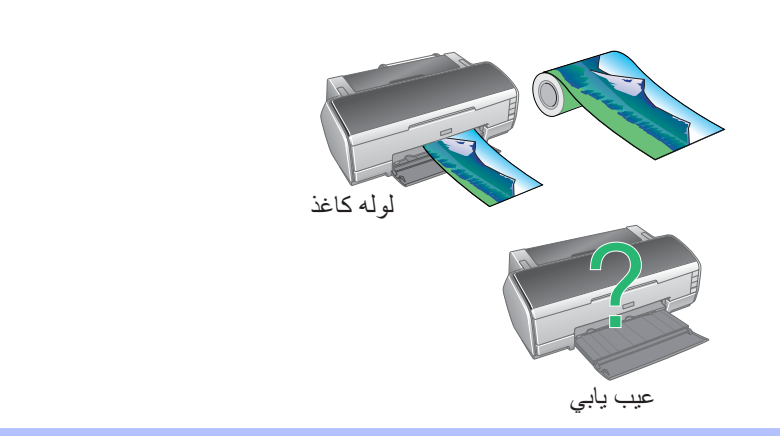

### هنگام نصب <sup>و</sup> استفاده از چاپگر خود، همه دستورالعمل هاي اين بخش را بخوانيد. **دستورالعملهاي ايمني**

#### **هنگامي كه مكاني براي چاپگر انتخاب مي كنيد**

- R از مکان هايي که در معرض تغييرات شديد دما و رطوبت هستند اجتناب کنيد. همچنين، چاپگر را از نور مستقيم خورشيد، نور شديد، يا منابع حرارتي، دور نگهداريد.
- R چاپگر را در مكان هايي كه در معرض گرد و خاك، شوك و يا ارتعاش هستند قرار ندهيد.
- R براي تهويه مناسب چاپگر، فضاي كافي در اطراف آن تعبيه كنيد. R چاپگر را نزديک ديوار و پريز قرار دهيد تا بتوانيد دوشاخه را به راحتي از پريز خارج کنيد.
- R چاپگر را روي يك سطح صاف و ثابت قرار دهيد كه در تمام جهات در اطراف چاپگر جا داشته باشد. اگر چاپگر را نزديك ديوار قرار مي دهيد، بيشتر از ۴٠ سانتيمتر بين ديوار و پشت چاپگر فاصله بگذاريد. اگر چاپگر به يک سمت کج شده باشد، درست کار نخواهد کرد.
- R هنگام نگهداري يا انتقال چاپگر، آن را کج نکنيد، آن را روي يكطرف قرار ندهيد، يا آن را وارونه نكنيد. درغيراينصورت، جوهر ممكن است از مخزن آن نشت كند.

#### **هنگامي كه منبع نيرو انتخاب مي كنيد**

- R تنها منبع نيرويي را انتخاب كنيد كه در برچسب چاپگر مشخص شده است. R تنها از سيم برقي كه همراه اين محصول است استفاده كنيد. استفاده از سيم
- ديگر ممكن است باعث آتش سوزي يا شوك الكتريكي شود. R اين سيم برق فقط براي استفاده در اين محصول است. استفاده از اين سيم
- براي دستگاه هاي ديگر ممكن است باعث آتش سوزي يا شوك الكتريكي شود.
- R مطمئن شويد كه سيم برق AC مطابق با استانداردهاي ايمني محلي باشد. R از سيم برق آسيب ديده يا فرسوده استفاده نكنيد.
- R اگر از يك رابط براي چاپگر استفاده مي كنيد، مطمئن شويد كه كل ميزان آمپر وسايلي كه با اين رابط به برق وصل شده اند، از ميزان آمپر سيم بيشتر نباشد. همچنين، اطمينان حاصل كنيد كه كل ميزان آمپر وسايلي كه در پريز ديواري به برق وصل شده اند از ميزان آمپر پريز ديواري بيشتر نباشد.
- R اگر در آلمان از چاپگر استفاده مي كنيد، براي محفاظت كافي از چاپگر در برابر مدارهاي كوتاه يا جريان هاي بيش از حد، تأسيسات ساختمان بايد بوسيله يك ترانس ١٠ يا ١۶ آمپري حفاظت شود.

#### **هنگام كار با مخزن جوهر**

- R مخزن جوهر را از دسترس اطفال دور نگهداريد. اجازه ندهيد كودكان از مخزن بنوشند يا آن را حمل كنند.
	- R تا قبل از نصب، بسته بندي مخزن جوهر را باز نكنيد.
- R قبل از بازكردن بسته بندي، مخزن هاي جوهر جديد را چهار يا پنج بار تكان دهيد.

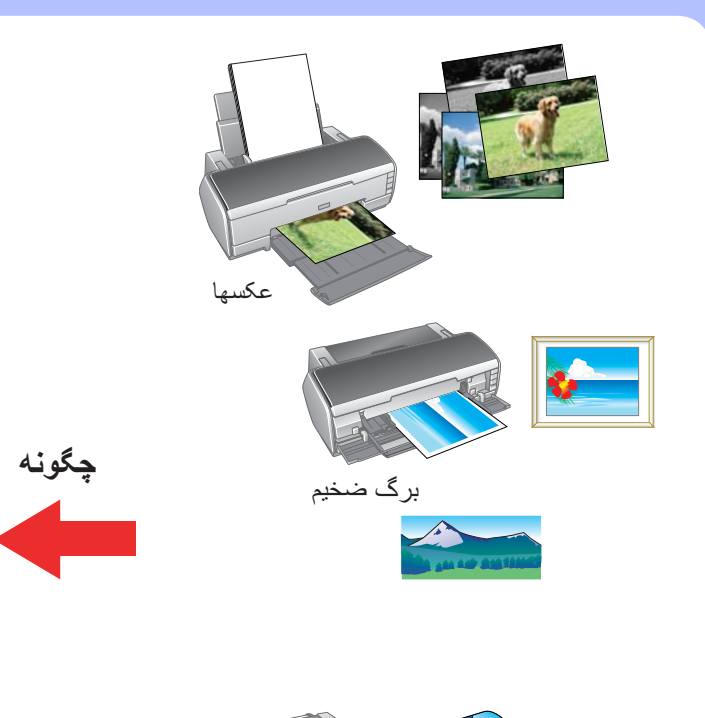

- R بعد از بازكردن بسته ها، مخزن هاي جوهر را تکان ندهيد چون ممكن است سبب نشت جوهر شود.
- R مراقب باشيد كه قلاب هاي اطراف مخزن جوهر هنگامي كه آن را از بسته بندي خارج مي كنيد نشكنند.
- R هنگامي كه مخزن جوهر مصرف شده را حمل مي كنيد مراقب باشيد، زيرا ممكن است اطراف خروجي مخزن جوهر مقداري جوهر باقيمانده باشد. اگر جوهر روي دستتان ريخت، همان ناحيه را ً كاملا با آب و صابون بشوييد. اگر جوهر وارد چشمهاي شما شد، فوراً آنها را با فشار زياد آب بشوييد.<br>اگر پس از شستن كامل حشمها هنوز نار احتے با مشكل بينامے داشتند، فور اً اگر پس از شستن كامل چشمها هنوز ناراحتي يا مشكل بينايي داشتيد، فورا
- به پزشك مراجعه كنيد. R برچسب روي مخزن را پاره نكنيد يا آن را برنداريد، ممكن است سبب نشت جوهر شود.
	- R به تراشه سبز IC روي بغل مخزن دست نزنيد.
- R تراشه IC در روي مخزن جوهر مقداري اطلاعات مربوط به مخزن جوهر، مانند مقدار باقيمانده جوهر، را در بردارد، به طوريكه مخزن را ميتوان به آساني برداشت و دوباره در جاي خود قرار داد. با وجود اين، هربار كه مخزن در جاي خود قرار مي گيرد، مقداري جوهر مصرف مي شود، زيرا چاپگر به طور خودكار يك كنترل اعتبار انجام ميدهد.
- R مخزن جوهر را درحاليكه برچسب آن به طرف بالا است انبار كنيد. مخزن جوهر را به صورت وارونه انبار نكنيد.

#### **هنگام استفاده از چاپگر**

- R دست خود را داخل چاپگر نكنيد يا در هنگام چاپ كردن به مخزن جوهر دست نزنيد.
- R دريچه ها و خروجي هاي چاپگر را مسدود نكنيد و آنها را نپوشانيد.
- R خودتان براي سرويس كردن چاپگر اقدام نكنيد. R در موارد زير چاپگر را از برق كشيده و سرويس آن را به افراد واجد شرايط بسپاريد:
- سيم برق يا دوشاخه آسيب ديده است، مايع وارد دستگاه شده است، چاپگر افتاده و يا آسيب ديده است، چاپگر مطابق معمول كار نمي كند يا در عملكرد آن تغيير واضحي رخ داده است.
	- R از گذاشتن اشيا درون شكاف هاي چاپگر خودداري كنيد.
- R مراقب باشيد مايعي روي چاپگر نريزيد. R مخزن جوهر را در حالت نصب باقي بگذاريد. خارج كردن مخزن جوهر ميتواند موجب دي هيدراته شدن هد چاپ شود و ممكن است مانع از چاپ
- كردن توسط چاپگر شود. R هنگام متصل كردن اين محصول به رايانه يا يك وسيله ديگر با سيم، از درستي جهت رابط ها اطمينان حاصل كنيد. هر رابط فقط يك جهت درست دارد. وارد كردن يك رابط در جهت نادرست ممكن است باعث آسيب ديدگي
- هر دو وسيله متصل شده با آن سيم رابط شود.

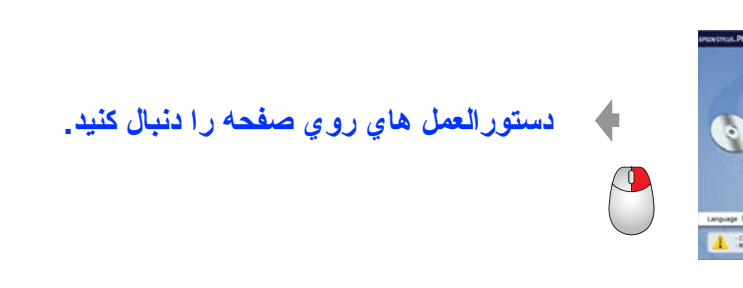

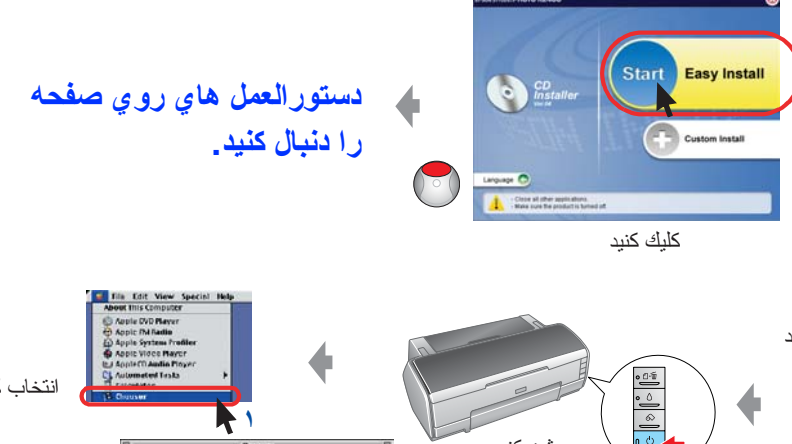

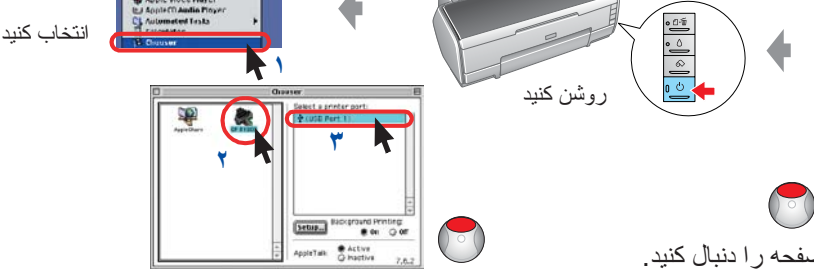

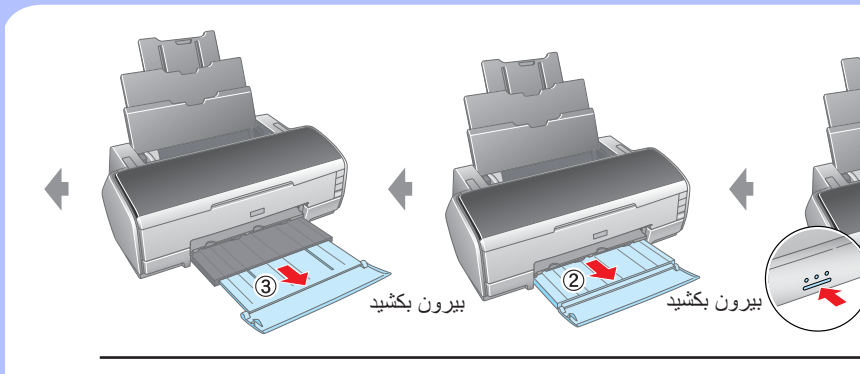

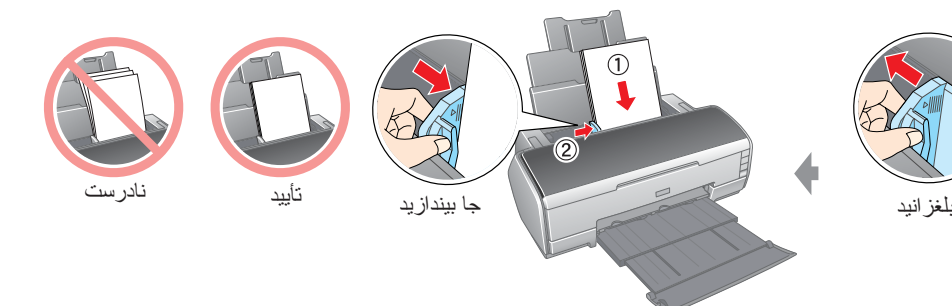